## **Epost til bruker**

۰

Når en sak registreres og lukkes går det som standard ut Epost til bruker. Fjern haken om du ikke vil sende epostkvitteringen.

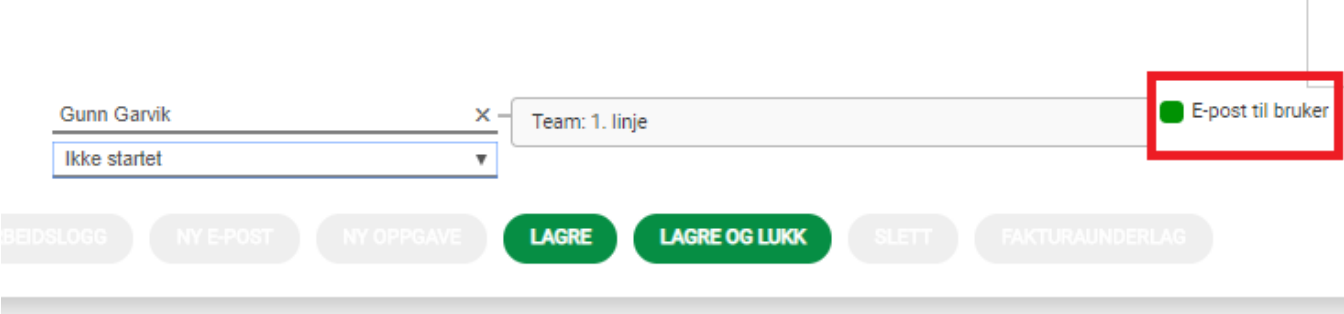